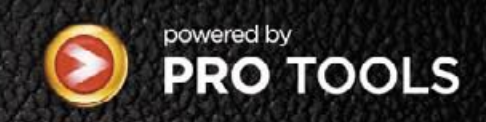

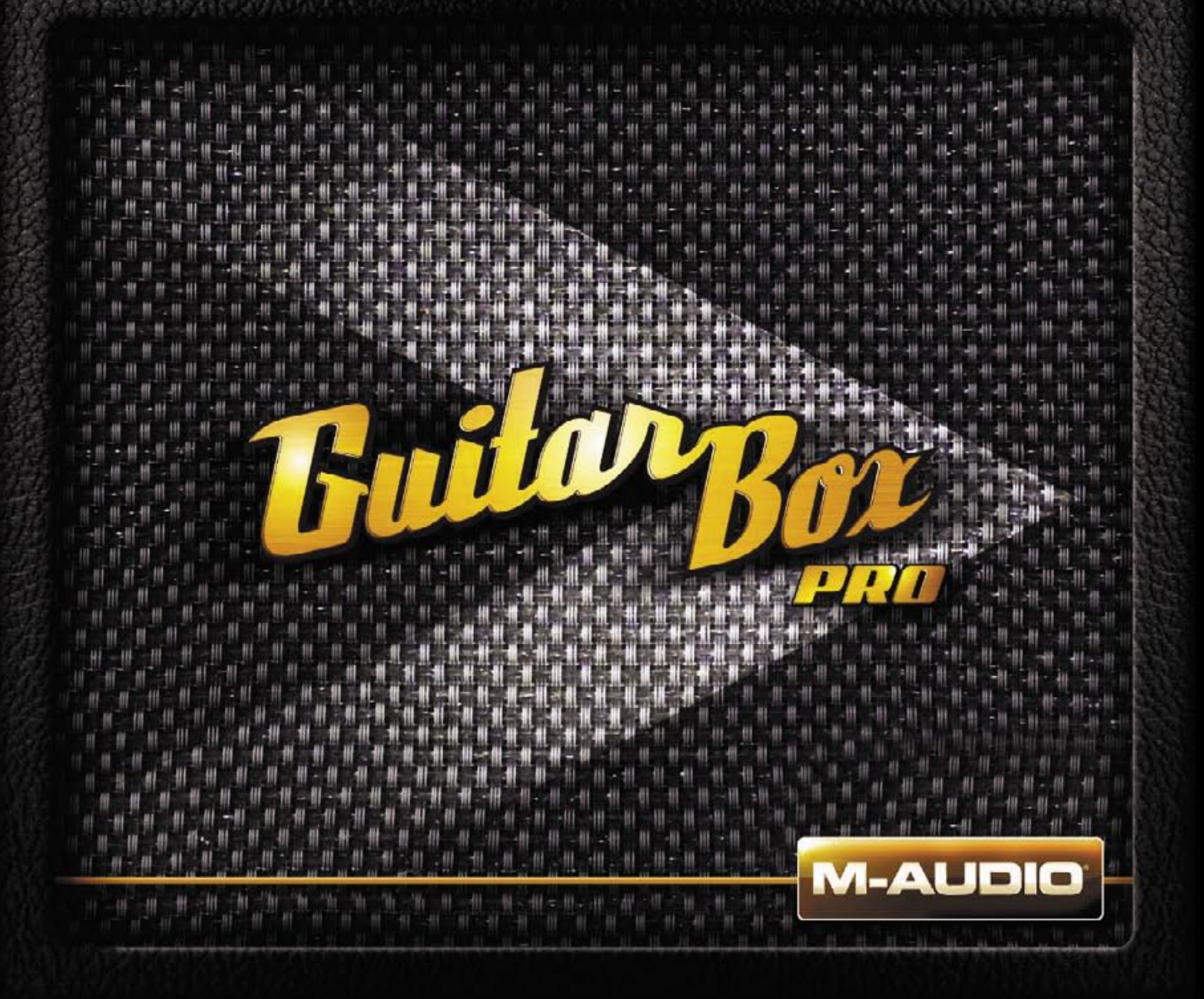

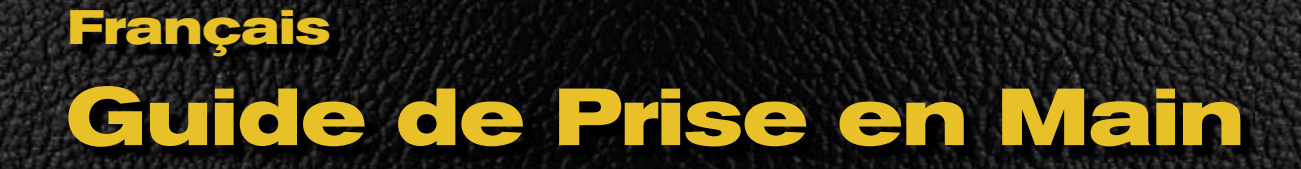

# **GuitarBox / GuitarBox Pro**

Merci d'avoir acheté laThanks f GuitarBox / GuitarBox Pro, solution tout-en-un pour les guitaristes qui souhaitent s'enregistrer sur ordinateur. Guitar Box / Guitar Box Pro comprend une interface d'enregistrement M-Audio Black Box, avec simulateurs d'amplis, effets et boîte à rythmes. Elle est combinée au logiciel Pro Tools M-Powered, livré avec un ensemble exclusif de plug-ins RTAS. GuitarBox / Guitar Box Pro est un ensemble d'équipement complet qui permet de créer vous-même des productions de qualité professionnelle.

## **Vous trouverez dans la boîte :**

## **> Une boîte M-Audio Black Box comprenant :**

- L'interface M-Audio Black Box
- Un CD-ROM avec pilotes et guide d'utilisation au format PDF
- Un CD-ROM avec le logiciel Ableton Live Lite 4 (édition GTR) et des boucles de batteries ProSessions
- Un Guide de Prise en Main imprimé
- Un câble USB
- Un bloc d'alimentation 9VAC 1A
- Une attache pour pied de micro avec ses vis

### **> Une boîte Pro Tools M-Powered, comprenant:**

- < Le CD-ROM d'installation de Pro Tools M-Powered avec le logiciel, les pilotes M-Audio, les plug-ins DigiRack RTAS (Real-Time AudioSuite) et AudioSuite, l'instrument virtuel Xpand! et les guides d'utilisation au format PDF
- Une Clé iLok pré-autorisée pour utiliser Pro Tools M-Powered
- Un Guide de Prise en Main pour Pro Tools M-Powered
- **E** Le Guide M-Powered Basique
- Un CD-ROM du logiciel Ableton Live Lite (édition Digidesign)
- **IDENTE Une carte d'enregistrement Digidesign**

#### **> Le DVD Guitar Box contenant des plug-ins additionnels :**

- Plug-ins G-Rack / G-Rack Producer
- **Plug-ins Bomb Factory**
- Les numéros d'autorisation des plug-ins sur le livret du DVD

### **> Le DVD d'initiation Pro Tools Method One**

#### **> Ce guide**

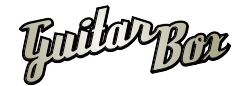

# **GuitarBox / GuitarBox Pro**

Avant que vous ne commenciez, il est recommandé de télécharger le dernier pilote en date de la Black Box sur www.m-audio.fr/drivers, de même que la dernière mise à jour de Pro Tools M-Powered sur www.digidesign.com/support. De nouvelles fonctionnalités sont régulièrement ajoutées à la Black Box et Pro Tools, donc assurez-vous d'utiliser les toutes dernières versions.

*IMPORTANT: Installez AVANT TOUT les pilotes de la Black Box et connectez-la à l'ordinateur. Installez ensuite le logiciel Pro Tools M-Powered, suivi par les plug-ins du DVD GuitarBox.* 

Le DVD GuitarBox comprend à la fois les plug-ins G-Rack et G-Rack Producer. Les numéros d'autorisation sur le livret du DVD fonctionnent uniquement avec le groupe de plug-ins correspondant au produit que vous avez acheté :

- Installez les plug-ins du dossier G-Rack si vous avez acheté GuitarBox.
- Installez les plug-ins du dossier G-Rack Producer si vous avez acheté GuitarBox Pro.

Pour plus de détails sur l'installation, veuillez vous référer aux Guides de Prise en Main de la Black Box et de Pro Tools M-Powered.

*NOTE* : Vous remarquerez la présence de deux versions différentes de Ableton Live dans votre ensemble GuitarBox / GuitarBox Pro : l'édition GTR et l'édition Digidesign. Si vous utilisez Live Lite comme une application autonome, il recommandé d'utiliser Live Lite 4 GTR, qui gère la synchronisation MIDI Beat Clock. La version Live Lite édition Digidesign a été conçue pour <sup>s</sup><sup>&#</sup>x27;intégrer directement avec Pro Tools M-Powered ; elle est donc recommandée si vous souhaitez utiliser les deux applications en même temps, en mode ReWire.

Pour une information détaillée sur les fonctionnalités et l'utilisation de votre Black Box, Pro Tools M-Powered et les différents plug-ins, veuillez vous référer aux guides d'utilisation fournis pour chaque produit.

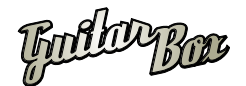